Департамент образования Ярославской области Государственное профессиональное образовательное учреждение Ярославской области Переславский колледж им. А.Невского

Принята на заседании научно-методического совета OT «  $3$  » use 2023 г. Протокол № 7

УТВЕРЖДАЮ директор ГПОУ ЯО Переславского колледжа им А. Невского *<u> Е.В. Белова</u>* 2023 г.  $43m$ rea M.IT.

# Дополнительная общеобразовательная общеразвивающая программа

### «Фото и видеопроизводство»

Возраст детей: 10-14 лет Срок реализации: 1 год Направленность: техническая

г. Переславль - Залесский, 2023

Организация – разработчик: ГПОУ ЯО Переславский колледж им. А. Невского, структурное подразделение Центр цифрового образования детей «IT-куб»

Автор разработки: Гурьева А.В., педагог структурного подразделения Центр цифрового образования детей «IT-куб».

# **СОДЕРЖАНИЕ**

1. Пояснительная записка

1.1 Нормативно-правовые основы разработки программы

1.2 Направленность программы

1.3 Цель и задачи программы

1.4 Актуальность, новизна и значимость программы

1.5 Отличительные особенности программы

1.6 Категория обучающихся

1.7 Условия и сроки реализации программы

1.8 Примерный календарный учебный график

1.9 Планируемые результаты программы

2. Календарный учебный график

3. Содержание программы

4. Организационно-педагогические условия реализации программы

5. Список литературы и иных источников

6. Приложения

**1.1.Нормативно-правовые основы разработки программы**

## **1.1.Нормативно-правовые основы разработки программы**

- Федеральный закон от 29.12.12 г. № 273-ФЗ «Об образовании в Российской Федерации»;

- Федеральный закон от 31.07.2020 № 304-ФЗ «О внесении изменений в Федеральный закон «Об образовании в Российской Федерации» по вопросам воспитания обучающихся»;

- Приказ Министерства просвещения Российской Федерации от 27 июля 2022 г. № 629 «Порядок организации и осуществления образовательной деятельности по дополнительным общеобразовательным программам»;

- Приказ Министерства просвещения Российской Федерации от 03.09.2019 № 467 "Об утверждении Целевой модели развития региональных систем дополнительного образования детей";

- Постановление Главного государственного санитарного врача Российской Федерации от 28.09.2020 № 28 "Об утверждении санитарных правил СП 2.4. 364820 "Санитарноэпидемиологические требования к организациям воспитания и обучения, отдыха и оздоровления детей и молодежи";

- Постановление правительства ЯО № 527-п 17.07.2018 (в редакции постановления Правительства области от 15.04.2022 г. № 285-п) Концепция персонифицированного дополнительного образования детей в Ярославской области; Приказа департамента образования ЯО от 21.12.2022 № 01-05/1228 «Об утверждении программы персонифицированного финансирования дополнительного образования детей»;

- Устав государственного профессионального образовательного учреждения Ярославской области Переславского колледжа им. А. Невского

- Положение О структурном подразделении Центр цифрового образования детей «IT-куб».

### **1.2. Направленность программы**

Дополнительная общеобразовательная общеразвивающая программа «Фото и видеопроизводство» относится к программам технической и творческой направленности.

### **1.3. Цели и задачи образовательной программы**

### **Цель программы:**

Формирование у учащихся компетенций в области работы с фото и видео, информационных и художественных технологий, способствующих их профессиональному самоопределению.

#### **Задачи программы: Обучающие:**

- сформировать интерес воспитанников к изучению визуальных технологий.

- обучить основам фото и видео теории;

- обучить основам работы с фото и видеоаппаратурой;

- сформировать фотографическо - визуальные навыки;

- совершенствовать свои знания и умения в практической фото и видео деятельности;

#### **Развивающие:**

- развить творческие способности обучающихся средствами визуальных технологий на занятиях;

развить устойчивую мотивацию к учению и образованию через исследовательские компетенции;

- развить личностные качества ребёнка (память, внимание, наблюдательность, фантазию, творческое воображение, образное мышление);

#### **Воспитательные:**

− развитие воображения и фантазии при выполнении творческих проектных работ;

− воспитание эстетического отношения к действительности, трудолюбия, аккуратности, усидчивости, терпения, умения довести начатое дело до конца, взаимопомощи при выполнении работы;

− привитие основ культуры труда;

− воспитание умения и навыков межличностного сотрудничества.

**-** приобщить к духовно – нравственному медиавоспитанию, к общечеловеческим ценностям;

- воспитать художественный вкус, самодисциплину, умение организовывать себя и своё свободное время, активизировать процессы общения детей друг с другом, с педагогом,

с родителями;

- обеспечить профилактику асоциального поведения;

#### **Адресат программы:**

Учащийся в возрасте 10-14 лет без предъявления специальных требований.

**Условия дополнительного набора**: в группы первого года обучения могут быть зачислены учащиеся в течение учебного года при наличии свободных мест.

#### **1.4. Актуальность, новизна и значимость программы.**

Практическая значимость данной программы заключается в приобщении обучающихся к фотографической и видеографической практике на цифровых и аналоговых фото и видеокамерах. В проявлении творческой деятельности на основе - формирования у обучающихся широкого круга фотографических и видеографических способностей и интересов. Разработан поэтапный метод обучения воспитанников. При составлении программы изучался опыт преподавания фотографии педагогов работающих в данной области.

Цифровые технологии, обладая массой выразительных возможностей, способствуют значительному расширению представлений учащихся о фотографии. В программу включены сведения из истории развития отечественной и зарубежной фотографии, о химической и физической сущности фотографического процесса. Обучающиеся должны приобрести основы практических, технических навыков, используемых в современной фотографии и видеопроизводстве, а также опыт творческого общения с увлечёнными сверстниками и взрослыми высококвалифицированными специалистами.

# **1.5 Отличительные особенности образовательной программы.**

Отличительная особенность программы – увеличение продолжительности обучения потребовало авторской разработки целого ряда новых программ, так как программа рассчитана на большой объем учебных часов по фото-видео творчеству. В основу обучения положен проектный метод с практическими занятиями: в процессе изучения материала, обучающиеся создают различные видеопроекты, состоящие из фото и видеофрагментов.

# **1.6 Категория обучающихся:**

Данная образовательная программа разработана для работы с обучающимися в возрасте 10-14 лет (3-7 классы) без предъявления специальных требований.

**1.7 Условия и сроки реализации образовательной программы.** К занятиям допускаются дети без специального отбора. Наполняемость группы не менее 8 и не более 12 человек. Режим занятий: 2 раза в неделю по 2 академических часа (по 30-45 минут в зависимости от формы обучения и вида занятий) с 10 минутным перерывом.

Объем учебной нагрузки в год – 144 часа, в неделю – 4 часа. Продолжительность учебного года – 36 недель.

Занятия проводятся в кабинете «Программирование на Python и программирование на С-подобных языках», оборудованном согласно санитарно-эпидемиологическим правилам и нормативам СанПиН 2.4.4.317214 "Санитарно-эпидемиологические требования к устройству, содержанию и организации режима работы образовательных организаций дополнительного образования детей".

Форма обучения – очная. Форма занятий - групповая, по подгруппам, в парах. Виды занятий указаны в разделе 4.

Форма аттестации – промежуточная, с применением различных видов контроля.

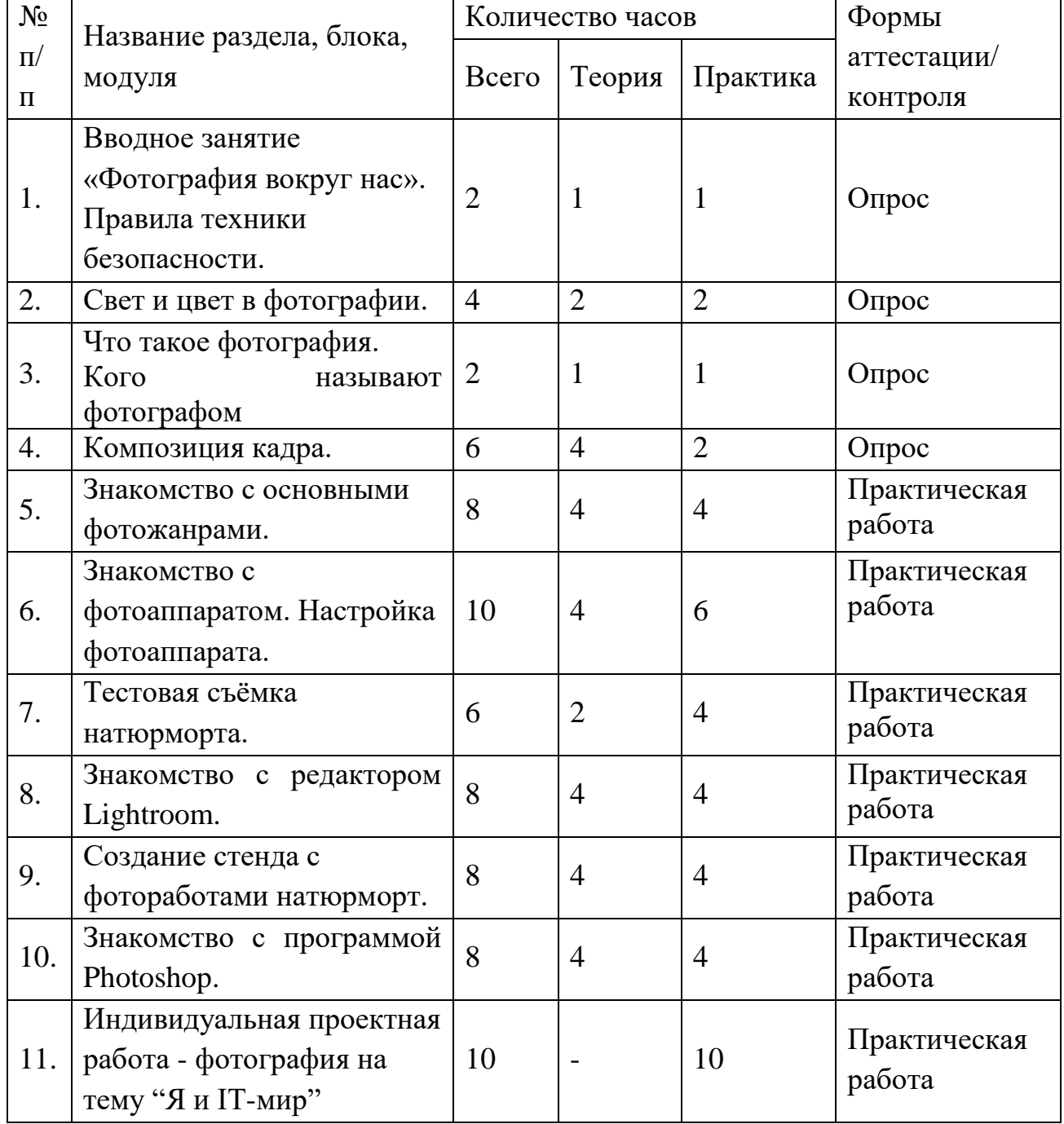

# **1.8 Учебный план**

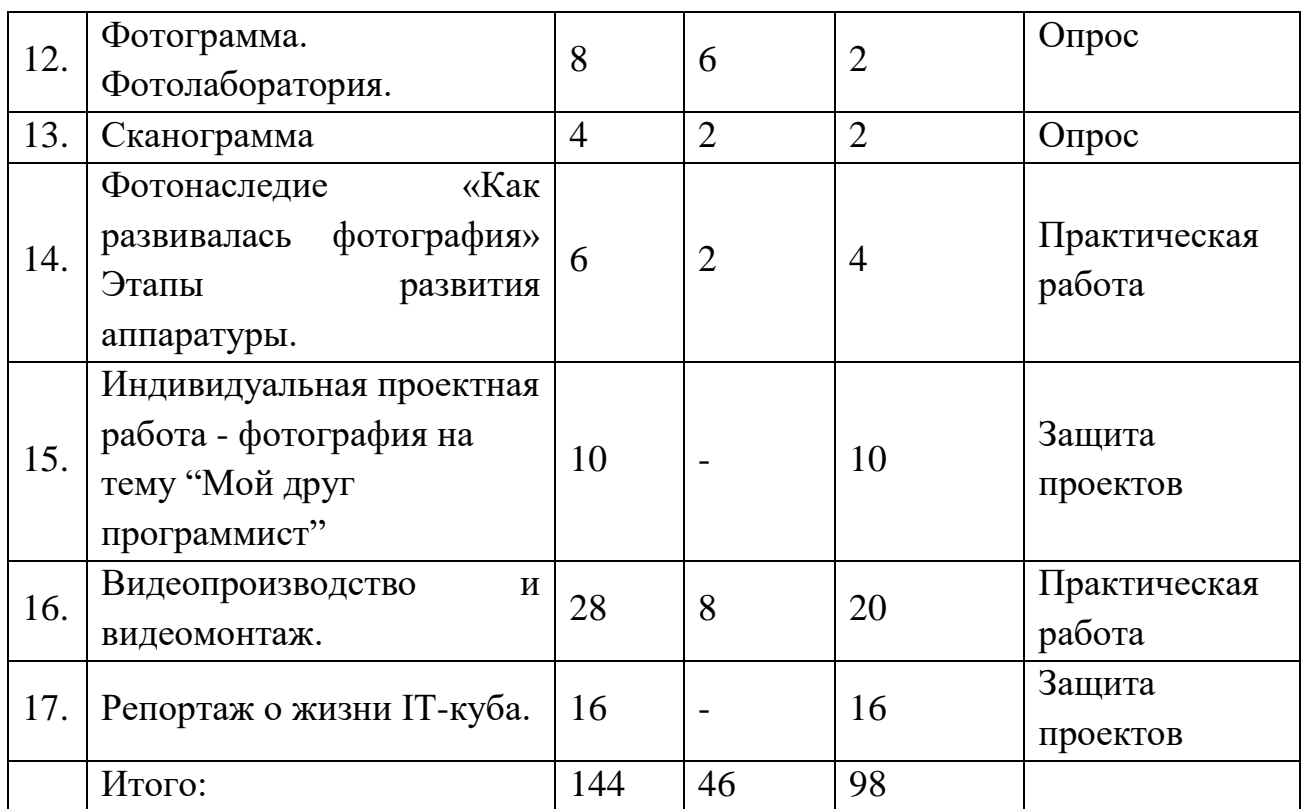

## **1.9. Планируемые результаты и способы определения результативности образовательного процесса.**

#### **Предметные результаты:**

- получает углублённые знания о способах разработки личного информационного пространства, проектировании сайтов, проектирования его дизайна с использованием растровых и векторных редакторов, предназначенных для компьютерной обработки изображений;
- учащийся научится самостоятельно проектировать сайты и их дизайн, а также размещать их в сети Интернет;
- получит возможность научиться основам web-дизайна и проектированию личного информационного пространства.

#### **Метапредметные результаты:**

- уметь соотносить свои действия с планируемыми результатами, осуществлять контроль своей деятельности в процессе достижения результата;
- уметь определять способы действий в рамках предложенных условий и требований, корректировать свои действия в соответствии изменяющейся ситуацией.
- освоить способы решения проблем поискового характера, развитие продуктивного проектного мышления, творческого потенциала личности, способности оригинально мыслить и самостоятельно решать творческие задачи.
- уметь работать с литературой и другими источниками информации;
- уметь самостоятельно определять цели своего обучения;
- сформировать умения планировать, контролировать и оценивать учебные действия в соответствии с поставленной задачей и условиями её реализации; определять наиболее эффективные способы решения.

#### **Личностные результаты:**

● формирование устойчивого интереса к правилам здоровье сберегающего и безопасного поведения;

умения проявлять в самостоятельной деятельности вале логическую культуру и компетентность;

умения обслужить себя и владеет полезными привычками, навыками личной гигиены;

умения вести себя сдержанно и спокойно, умеет правильно, культурно выражать свои эмоции и чувства;

интереса и уважительного отношения к иному мнению, истории и культуре других народов;

● формирование мотивации к учебной и творческой деятельности,

развитие способности к самооценке на основе критерия успешности деятельности, познавательной активности.

#### **Познавательные универсальные учебные действия:**

- умение осуществлять поиск информации в индивидуальных информационных архивах учащегося, информационной среде образовательного учреждения, в федеральных хранилищах информационных образовательных ресурсов;
- умение использовать средства информационных и коммуникационных технологий для решения коммуникативных, познавательных и творческих задач;
- умение ориентироваться в разнообразии способов решения задач;
- умение осуществлять анализ объектов с выделением существенных и несущественных признаков;
- умение проводить сравнение, классификацию по заданным критериям;
- умение строить логические рассуждения в форме связи простых суждений об объекте;
- умение устанавливать аналогии, причинно-следственные связи;
- умение моделировать, преобразовывать объект из чувственной формы в модель, где выделены существенные характеристики объекта (пространственно-графическая или знаковосимволическая);
- умение синтезировать, составлять целое из частей, в том числе самостоятельное достраивание с восполнением недостающих компонентов;
- умение выбирать основания и критерии для сравнения, сериации, классификации объектов;

### **Коммуникативные универсальные учебные действия:**

уметь организовать учебное сотрудничество и совместную деятельность с педагогом и сверстниками;

работать индивидуально и в группе, уметь вступать в контакт со сверстниками; ∙

воспитание умения и готовности вести посильный диалог по поводу искусства и на языке искусства, способности принимать различные точки зрения, умения аргументированно излагать своё мнение, накапливать знания и представления об искусстве и его истории;

формирование целостного, гармоничного восприятия мира, воспитание эмоциональной отзывчивости и культуры восприятия произведений профессионального и народного искусства.

## **Способы отслеживания результатов освоения программы учащимися**:

### **Формы подведения итогов реализации дополнительной программы**

- рефлексия по итогам каждого занятия;
- контроль по итогам каждого раздела;
- контроль по результатам освоения программы.

#### **Оценочные материалы**

Каждое практическое компьютерное задание оценивается системой автоматически – результат отображается в личном кабинете педагога.

Некомпьютерные задания оцениваются педагогом по следующим критериям:

- соответствие решения поставленной задаче;
- оптимальность решения;
- творческий подход.

Так же оценивается активность учащегося во время занятий и выполнение им домашних заданий.

#### **Итоговая оценка развития личностных качеств воспитанника производится по трём уровням:**

«высокий»: положительные изменения личностного качества воспитанника в течение учебного года признаются как максимально возможные для него;

«средний»: изменения произошли, но воспитанник потенциально был способен к большему;

- «низкий»: изменения не замечены.

Результатом усвоения обучающимися Программы по каждому уровню являются: устойчивый интерес к занятиям робототехникой, результаты достижений в массовых мероприятиях различного уровня.

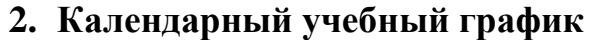

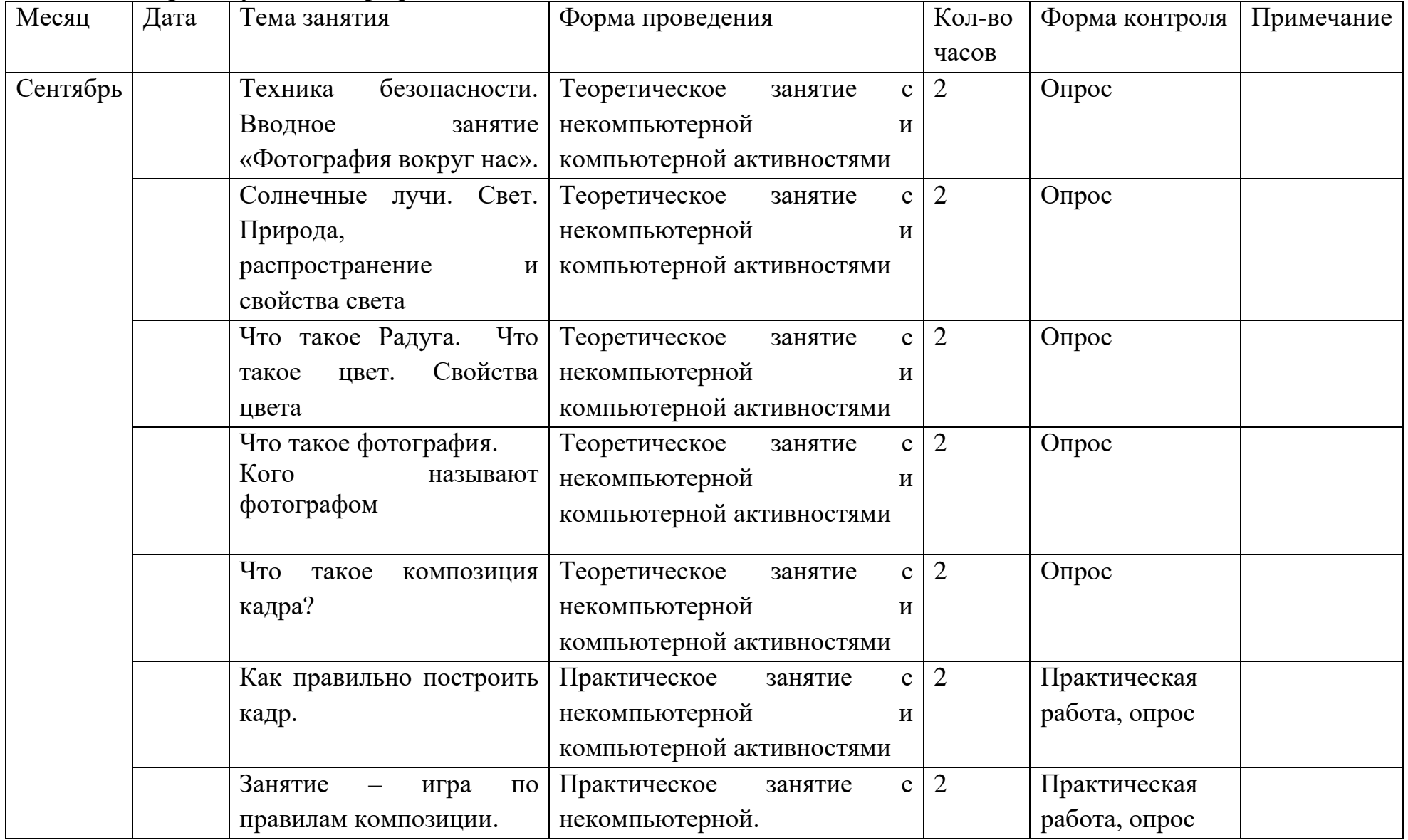

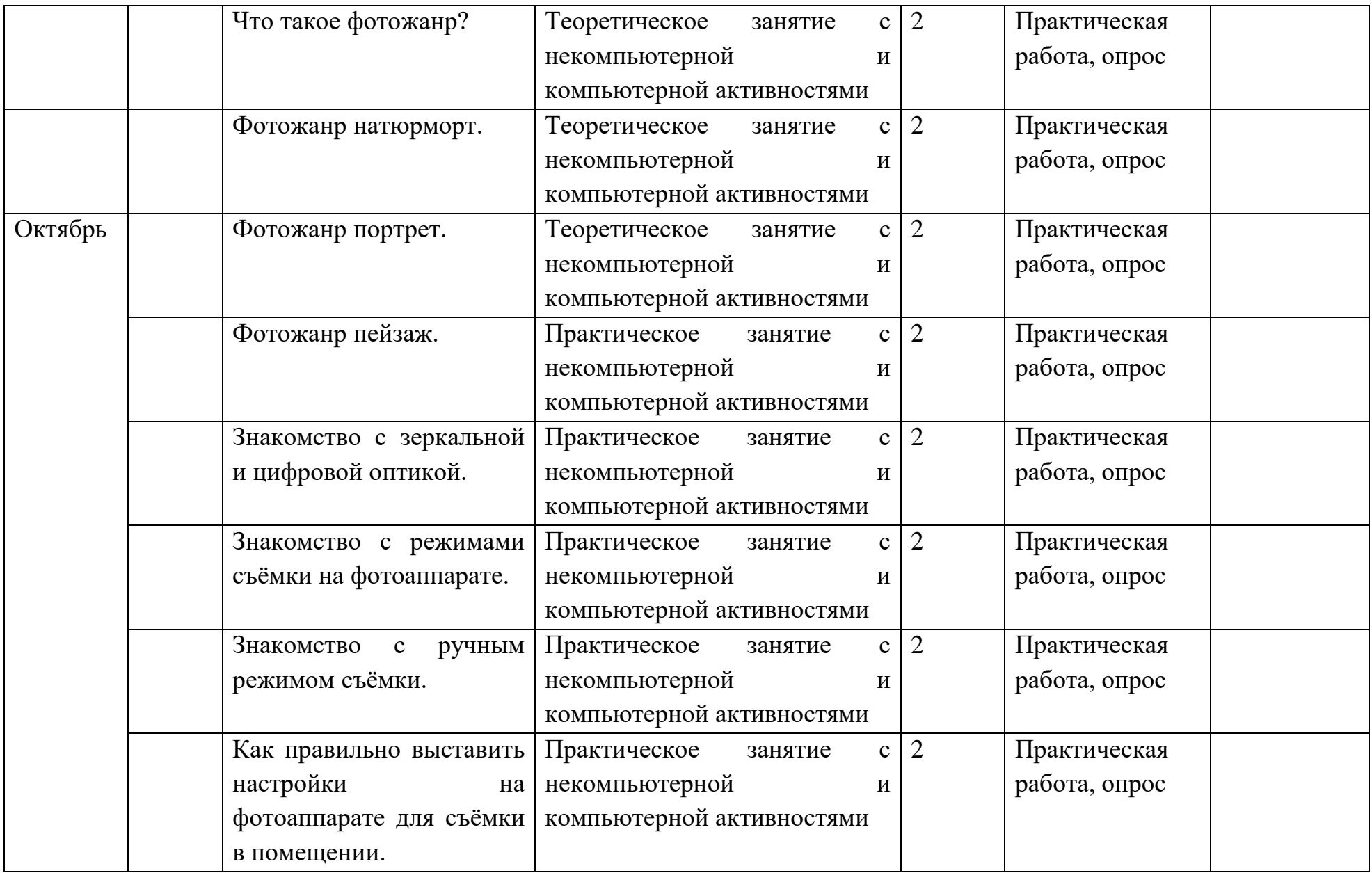

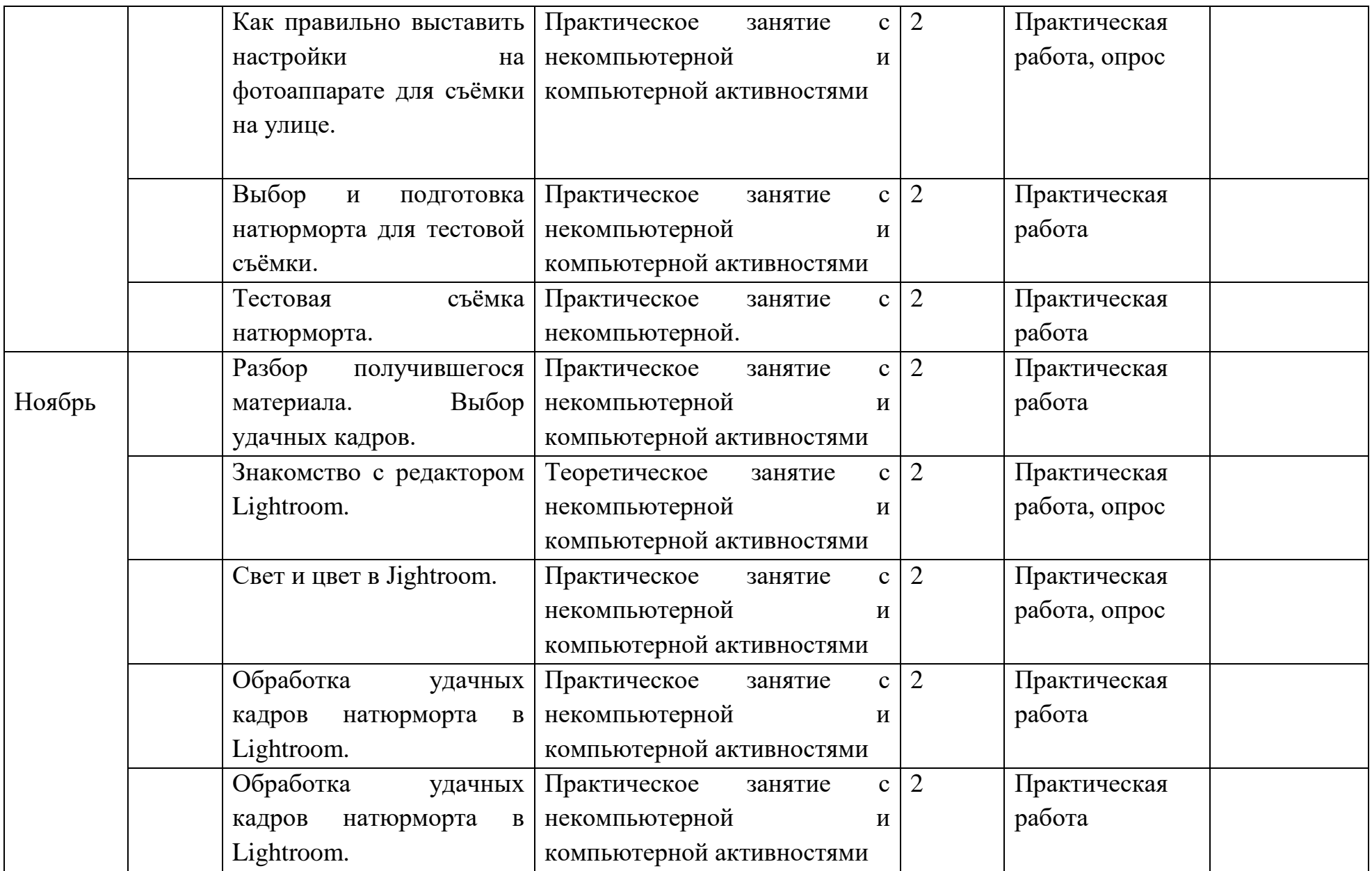

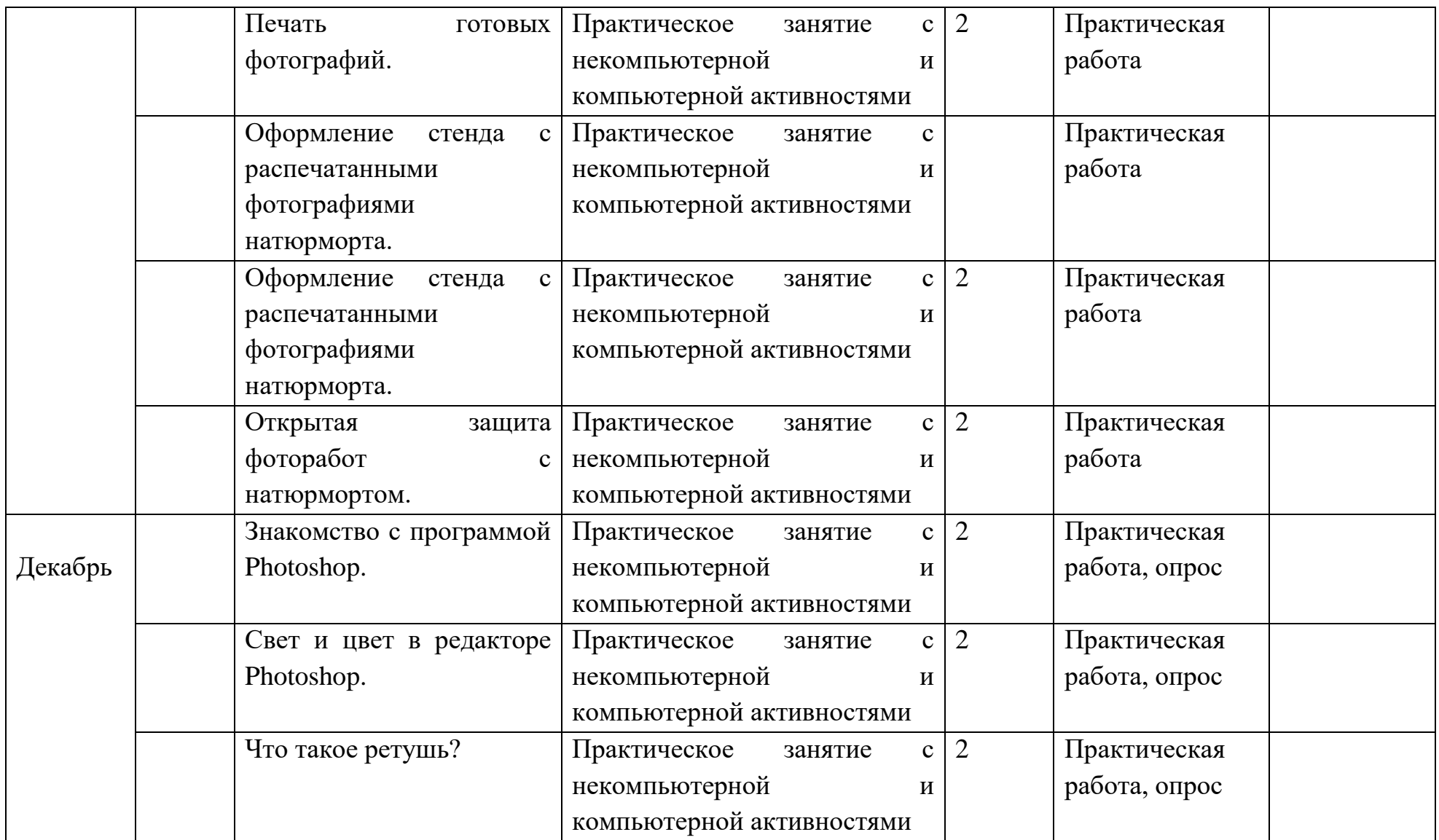

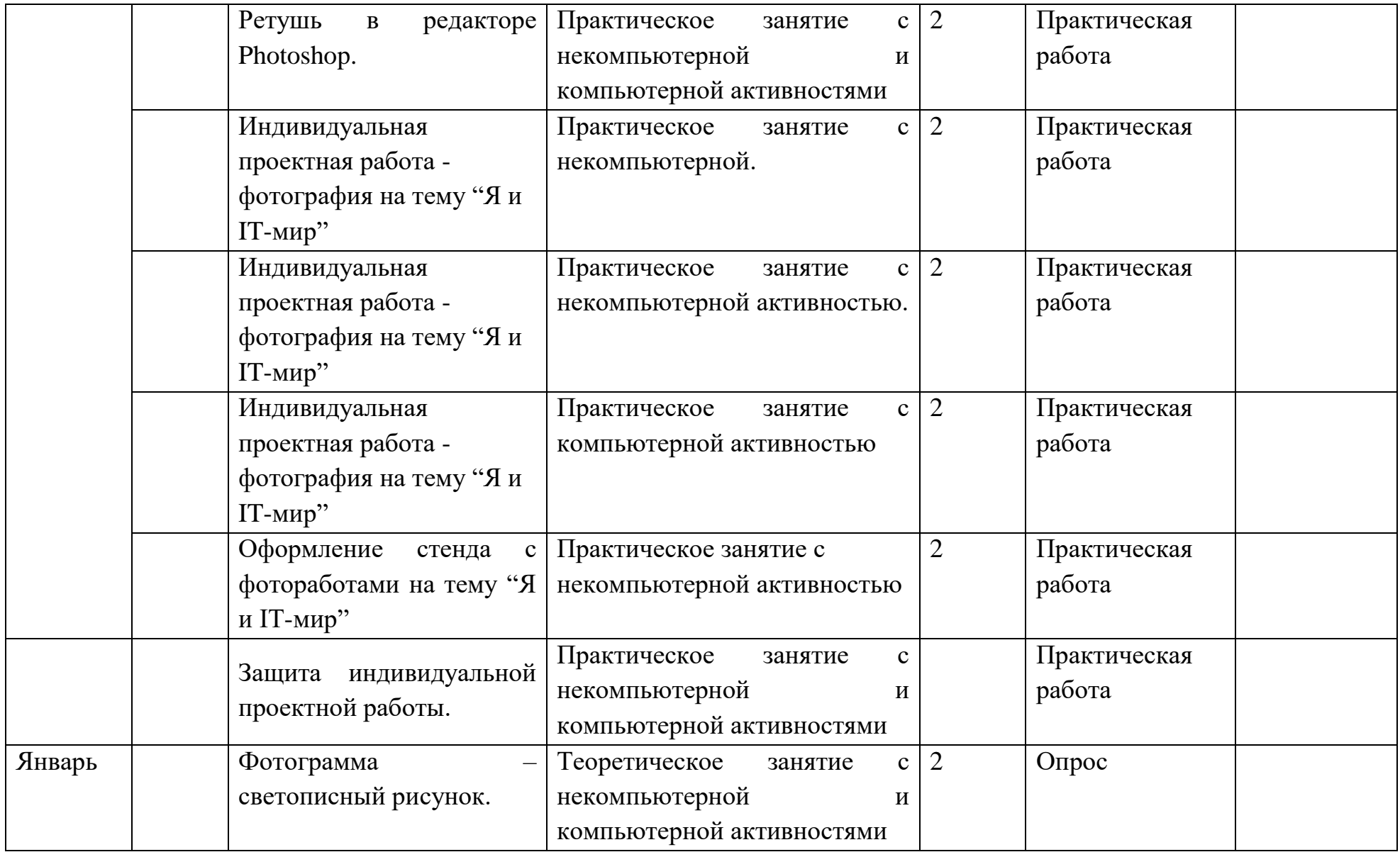

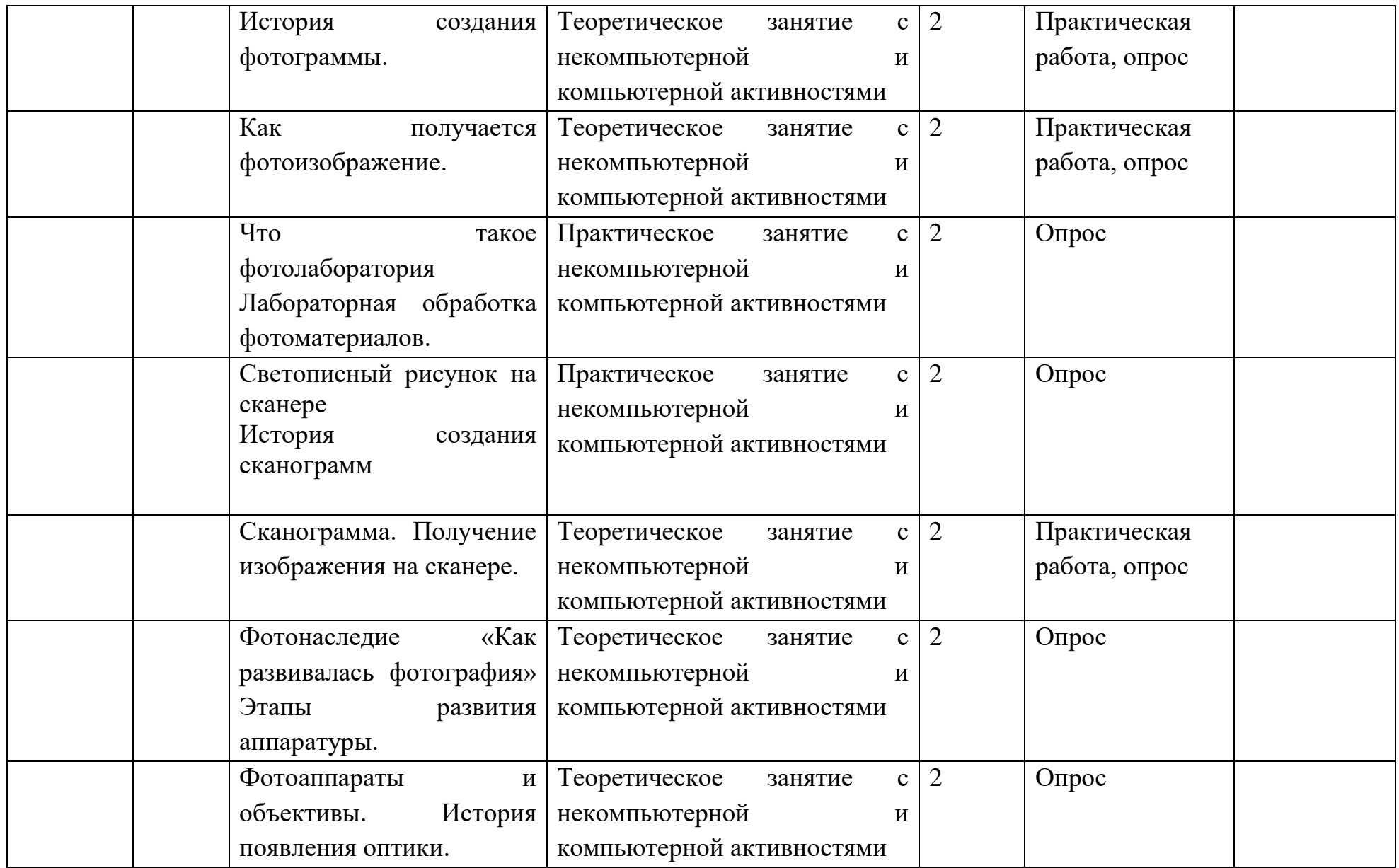

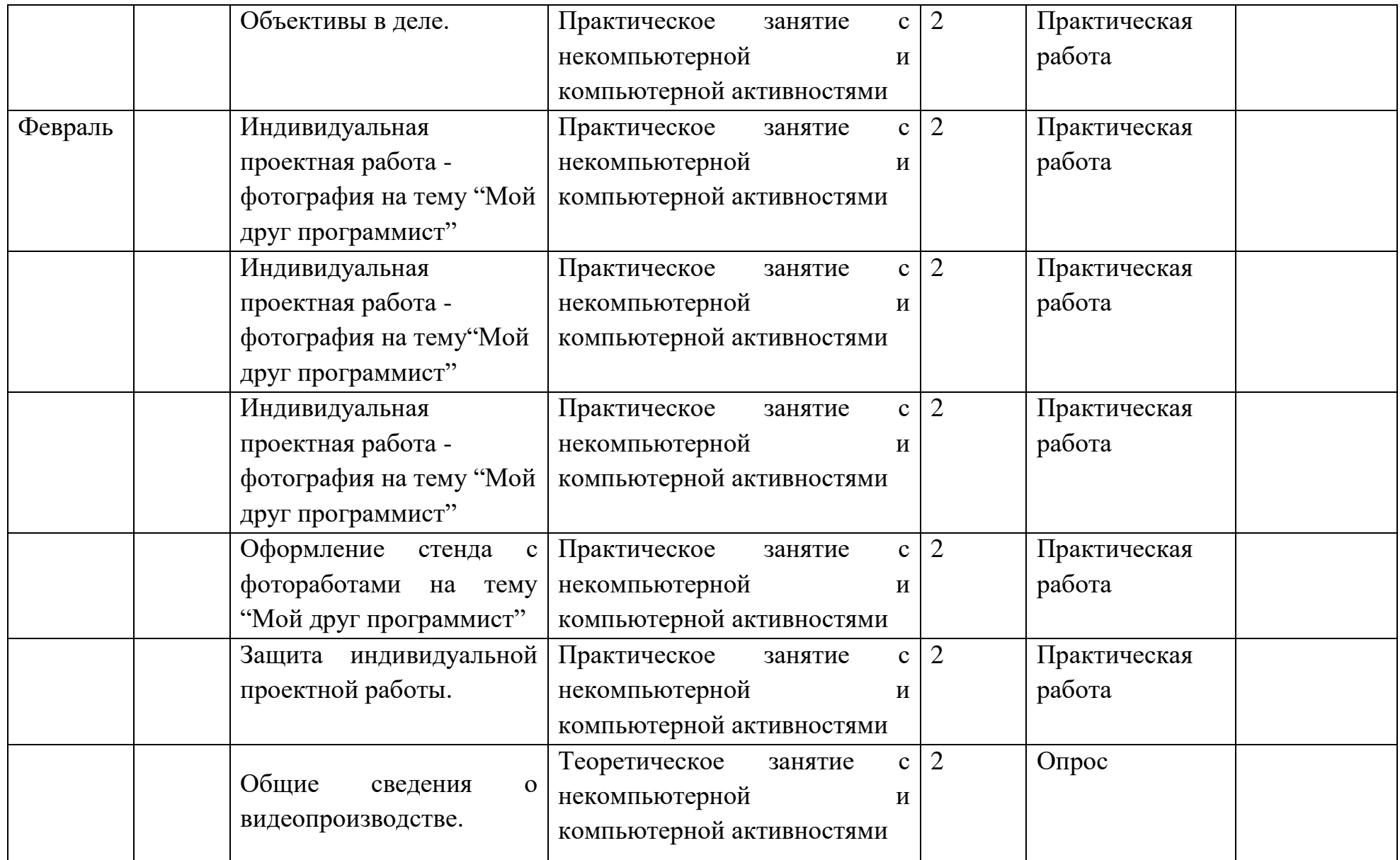

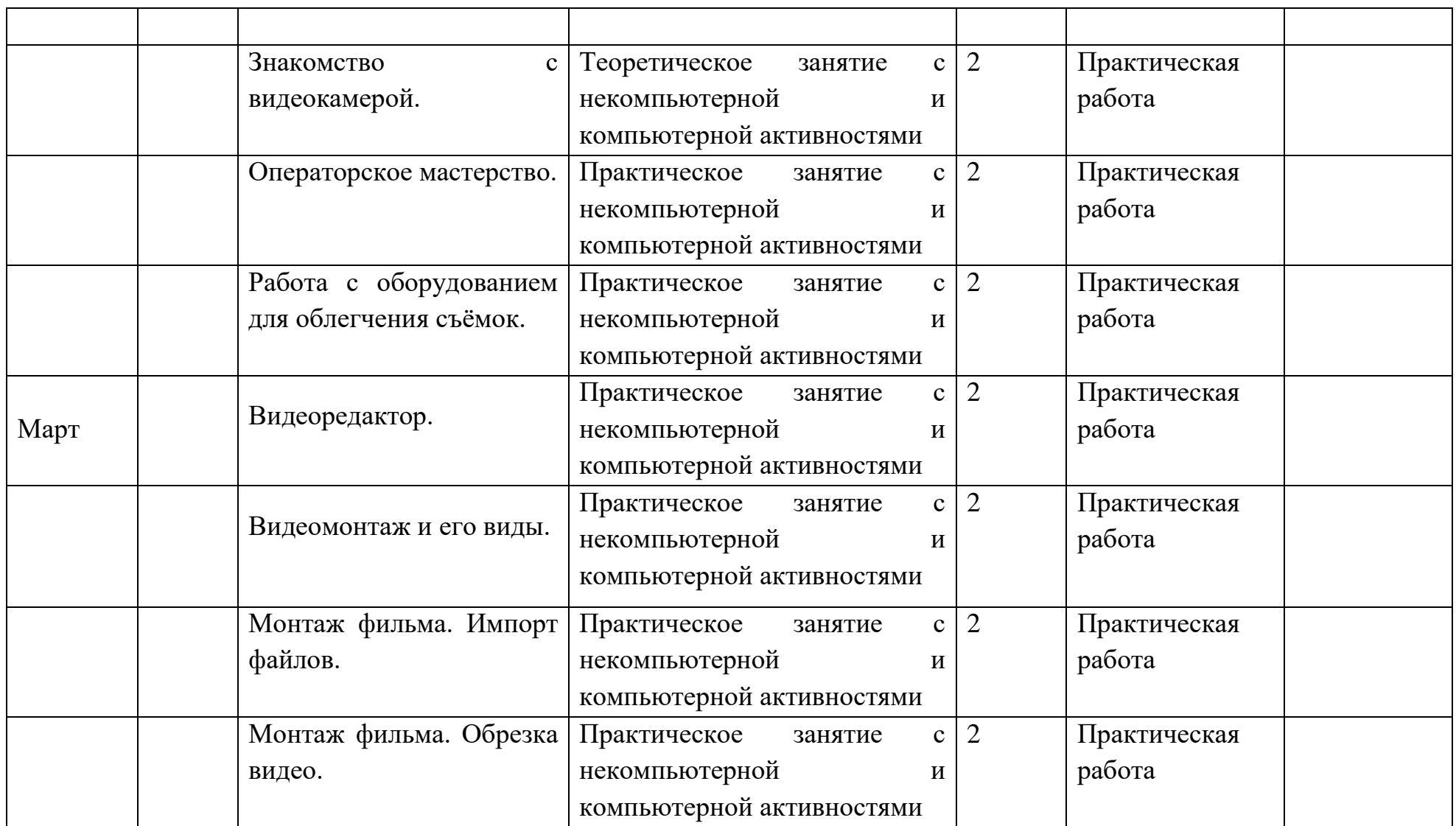

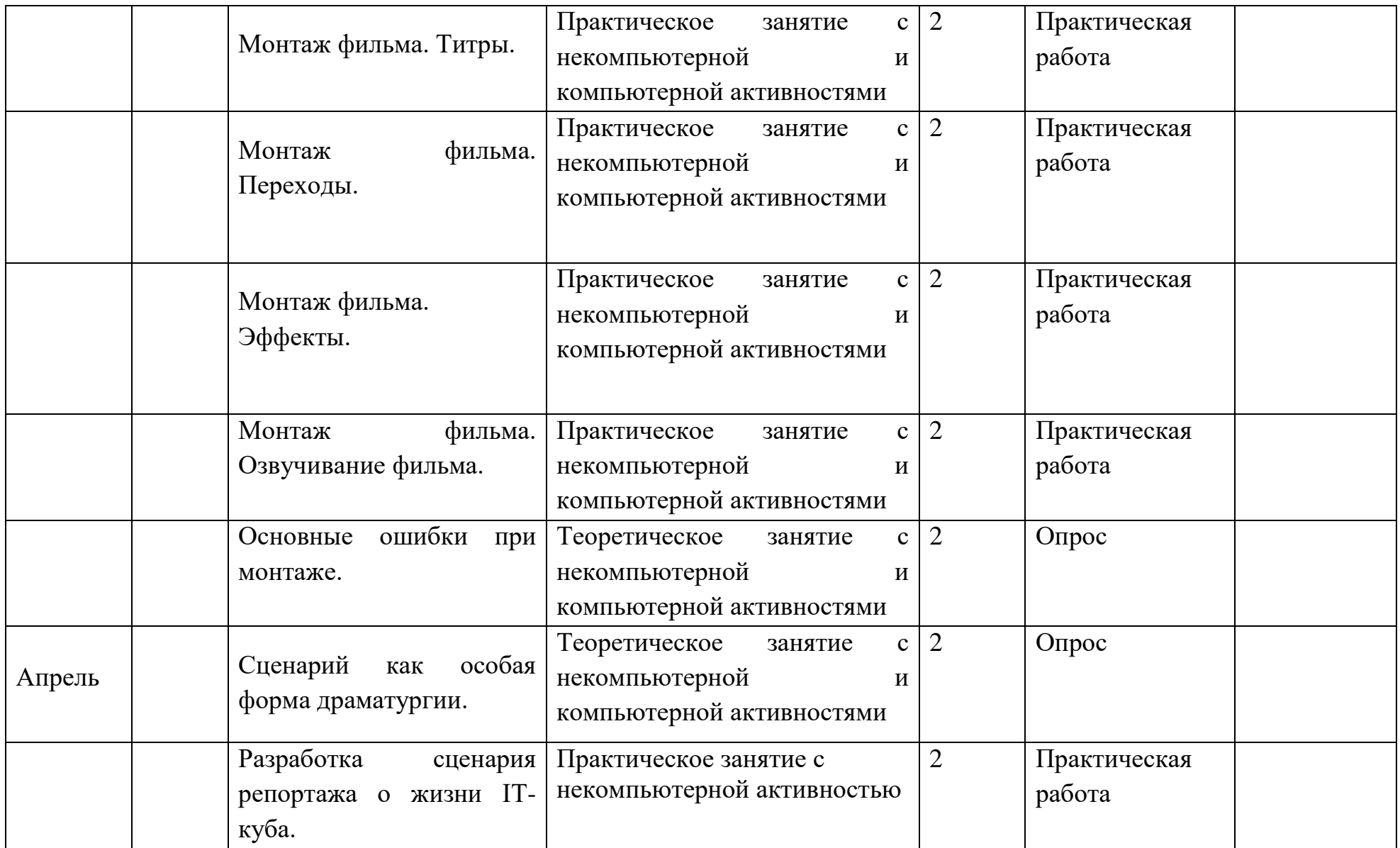

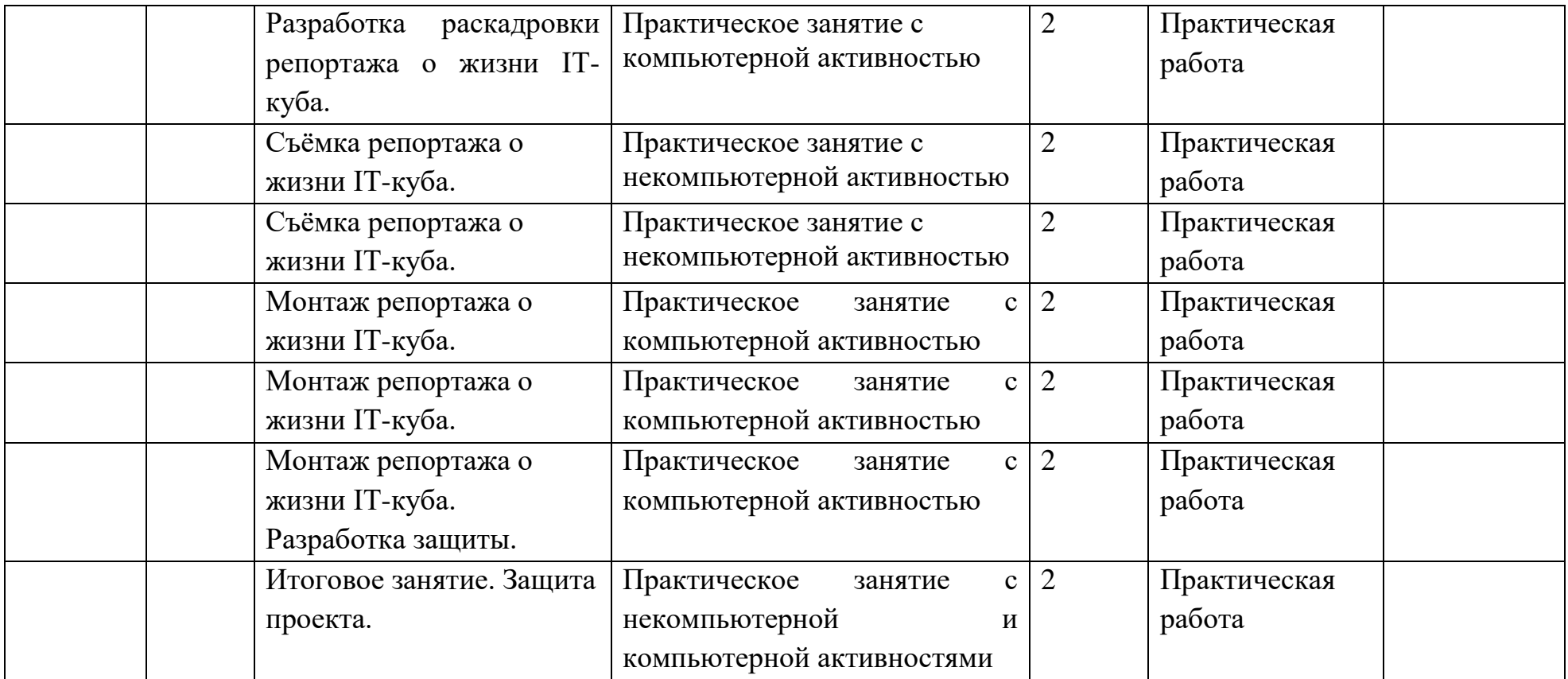

## **3. Содержание программы**

**Раздел 1. Вводное занятие «Фотография вокруг нас». Правила техники безопасности.**

**Теория.** «Фотография вокруг нас»

Занятие – беседа «Фотография вокруг нас». Знакомство с миром фотографии. Фотографии начала века – коллекция. Современные фотографии – стенды детские снимки.

Слайд – презентация «Правила поведения на уроках фотографии»

**Раздел 2.** Свет и цвет в фотографии.

**Теория.** Природа, распространение и свойства света. Слайдпрезентация.Что такое радуга? Фотографии радуги. Аббревиатура запоминания - Каждый Охотник Желает Знать Где Сидит Фазан. Свойства цвета. Цвета холодные. Цвета тёплые. Слайд-презентация.

# **Практика.**

1. Опыт «Прохождение луча».

Оборудование: Схема. Карандаши. Альбом.

2. Игра «Зеркала и луч»

Оборудование: бейджики с изображением луча, зеркал.

3. Игра «Лучики».

Оборудование: бейджики с изображением лучей, линз.

4. Творческое задание. Нарисовать радугу. Цветовая гамма. Холодный спектр. Тёплый спектр.

Оборудование: краски, кисточки, карандаши, альбомы.

5. Опыт Получение радуги (разложение светового луча на спектр) с помощью лазерного диска. Оборудование: фонарик, диск CD

# **Раздел 3.Что такое фотография. Кого называют фотографом.**

**Теория.** Что такое фотография. Первая фотография – гелиография.

Первый известный фотограф Жозеф Нисефор Ньепс.

**Практика.** Знакомство с фотографиями старых мастеров. Знакомство с линейкой старых аналоговых и цифровых фотоаппаратов.

# **Раздел 4. Композиция кадра.**

**Теория.** Что такое кадр в фотографии. Основы композиция кадра ритм, статика и динамика, симметрия и асимметрия, линейная и воздушная перспектива.

**Практика.** Занятие – игра «Создание свою композицию на плоскости и в пространстве». Основы фотосъёмки с использованием композиции.

## **Раздел 5. Знакомство с основными фотожанрами.**

**Теория.** Знакомство с различными фотожанрами. Мир предметов натюрморт. Знакомство с жанром фотопортрет. Виды фотопортрета: студийный и жанровый. Крупный, средний и общий план в портрете.Знакомство с жанром пейзаж. Фотопейзаж: городской и сельский. Построение пространства (линейная и воздушная перспектива). **Практика.** Обучение навыкам работы в жанре натюрморт. Творческое задание. Нарисовать натюрморт. Оборудование: цветные карандаши, ватман. Темы: «Натюрморт». «Ваза». Создать мир предметов с помощью фотосъёмки. Обучение навыкам работы в жанре портрет. Зарисовка портрета в альбоме. Темы: «Принцесса». «Портрет друга» (лицо). Создание образа в портретной фотосъёмке. Обучение навыкам работы в жанре пейзаж. Творческое задание. Зарисовка пейзажа в альбоме. Фотосъёмка на «пленере».

# **Раздел 6. Знакомство с фотоаппаратом. Настройка фотоаппарата.**

**Теория.** Как работает фотоаппарат. Режимы фотокамеры. Существующие настройки фотокамеры.

**Практика.** Настройка ручного режима фотокамеры.

**Раздел 7.** Тестовая съёмка натюрморта.

**Практика.** Съёмка выбранного натюрморта.

**Раздел 8.**Знакомство с редактором Lightroom.

**Теория.** Редактор Adobe Lightroom. Знакомство с панелью инструментов. **Практика.** Обработка в редакторе Adobe Lightroom выбранных фотоснимков натюрморта.

# **Раздел 9.Создание стенда с фотоработами натюрморт.**

**Теория.** Знакомство с печатью. Техника безопасности при работе с принтером.

**Практика.** Печать фоторабот с натюрмортом. Создание стенда с фотоработами.

# **Раздел 10. Знакомство с программой Photoshop.**

**Теория.** Знакомство с панелью инструментов редактора Adobe Photoshop. Ретушь.

**Практика.** Обработка фотографий в редакторе Adobe Photoshop.

# **Раздел 11.Индивидуальная проектная работа - фотография на тему "Я и IT-мир"**

**Практика.** Создание фоторабот на тему "Я и IT-мир".

# **Раздел 12. Фотограмма. Фотолаборатория.**

**Теория.** Знакомство с основами получения изображения с помощью фотоувеличителя. Творческое задание. Составление картинки на плоскости из подручных предметов. Получение изображения на фотобумаге. Техника безопасности при работе в фотолаборатории.

**Практика.** Обучение навыкам изготовления фотограмм с использованием подручных материалов. Отбор работ на мини-фотовыставку фотограмм.

# **Раздел 13. Сканограмма**

**Теория.** Знакомство с основами получения изображения с помощью сканера. Принцип работы сканера. Схема. Инструктаж по технике безопасности при работе со сканером. Правила обращения со сканером.

**Практика.** Получение изображения с помощью сканера. Составление картинки на плоскости из подручных предметов. Получение изображения на поверхности сканера. Отбор работ на мини-фотовыставку.

# **Раздел 14. Фотонаследие «Как развивалась фотография» Этапы развития аппаратуры.**

**Теория.** История создания и развития фотоаппаратуры. **Практика.** Работа с современной аппаратурой.

# **Раздел 15. Индивидуальная проектная работа - фотография на тему "Мой друг программист"**

**Практика.** Создание фотографий на тему "Мой друг программист".

## **Раздел 16. Видеопроизводство и видеомонтаж.**

**Теория.** Знакомство с видеокамерой и оборудованием, которое помогает видеооператору работать комфортнее, а значит тщательнее и качественней осуществлять видеосъемку. Штатив, монопод, плечевой упор, накамерный свет, микрофоны. Видеоредактор MOVAVI Video Editor. Интерфейс и структура программы. Закрепляем знания об основных возможностях видеоредактора. Горячие клавиши. Импорт файлов в программу. **Практика.** Создание и настройка нового проекта.

## **Раздел 17. Репортаж о жизни IT-куба.**

**Практика.** Создание и монтаж небольшого видеоролика о жизни IT-куба.

### **Приемы и методы организации занятий.**

Методы организации и осуществления занятий

1. Перцептивный акцент:

а) словесные методы (*рассказ, беседа, инструктаж, чтение справочной литературы*);

б) наглядные методы (*демонстрации мультимедийных презентаций, фотографии*);

в) практические методы (*упражнения, задачи).*

2. Гностический аспект:

а) иллюстративно- объяснительные методы;

б) репродуктивные методы;

в) проблемные методы (методы проблемного изложения) дается часть готового знания;

г) эвристические (частично-поисковые) с возможностью выбора вариантов;

д) исследовательские – учащиеся сами открывают и исследуют знания.

3. Логический аспект:

а) индуктивные методы, дедуктивные методы, продуктивный;

б) конкретные и абстрактные методы, синтез и анализ, сравнение, обобщение, абстрагирование, классификация, систематизация, т.е. методы как мыслительные операции.

4. Управленческий аспект:

а) методы учебной работы под руководством учителя;

б) методы самостоятельной учебной работы учащихся.

#### **Методы стимулирования и мотивации деятельности**

1. Методы стимулирования мотива интереса к занятиям:

геймификация образовательного процесса, сюжетная игровая составляющая курса, познавательные задачи, учебные дискуссии, опора на неожиданность, создание ситуации новизны, ситуации гарантированного успеха и т.д.

2. Методы стимулирования мотивов долга, сознательности, ответственности, настойчивости: убеждение, требование, приучение, упражнение, поощрение.

#### **4.Организационно-педагогические условия**

#### **Материально-техническое обеспечение:**

Требования к помещению:

- помещение для занятий, отвечающие требованиям СанПин для учреждений дополнительного образования;
- качественное освещение;
- столы, стулья по количеству обучающихся и 1 рабочим местом для педагога.

Оборудование:

- персональные компьютеры/ноутбуки (по численности группы) 12 шт.;
- мультимедийный проектор или аналогичное оборудование для воспроизведения презентаций;
- доступ в сеть интернет.
- фото и видеокамеры.

Программное обеспечение:

- операционная система Windows;
- браузер Google Chrome.
- программы Adobe Photoshop, Adobe Lightroom, MOVAVI Editor. Методическое обеспечение:
- ручки, цветные карандаши, клей, ножницы, точилка;
- бумага формата А4, цветная бумага формата А4.

### **4.3. Кадровое обеспечение программы**

Программу реализуют педагогические работники:

- педагог структурного подразделения Центр цифрового образования детей «IT-куб».

- формы промежуточной аттестации могут быть организованы педагогоморганизатором или методистами;

- работа над командными проектами, участие в соревнованиях и конференциях предусматривает сотрудничество с наставниками от работодателей, инженером-преподавателем.

### **5. Список литературы и иных источников**

1. Федеральный закон "Об образовании в Российской Федерации" от 29.12.2012 № 273-ФЗ.

2. Джей Дайкинг Магия кадра. Учимся строить композицию. М.: Изд. Манн, Иванов и Фербер. 2018.

3. Альбрехт Рисслер Язык композиции. Создаем выразительные фотографии. УМП. М.: Издательство Манн, Иванов и Фербер. 2018.